## Izvoz seznama odprtih postavk in seznama dolžnikov glede na zapadlost (Excel)

Zadnja sprememba 17/09/2024 10:17 am CEST

Navodilo velja za pripravo datoteke odprtih postavk in seznama dolžnikov.

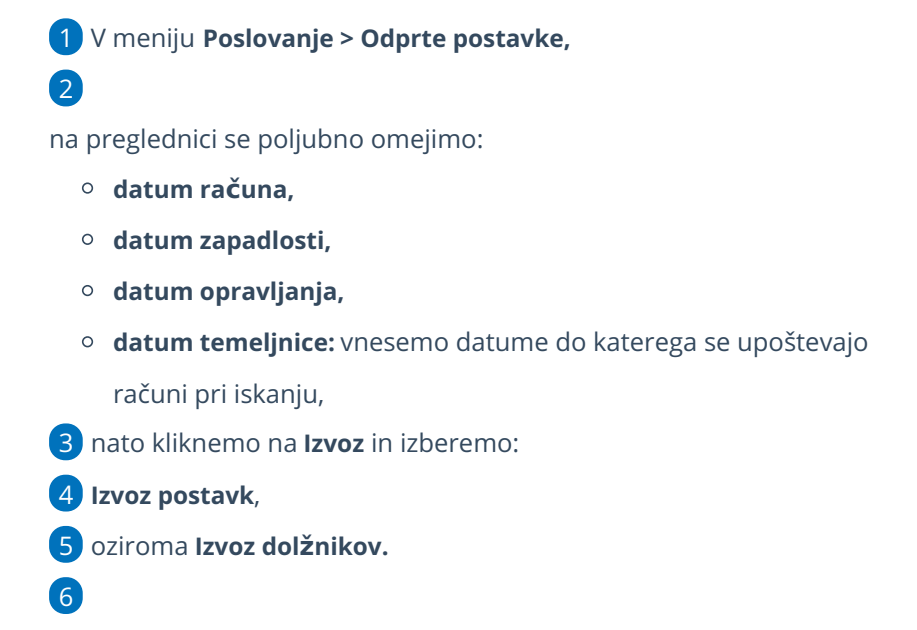

Program pripravi CSV (excel) datoteko.

Nazadnje podatke prenesemo v datoteko, katero nam je posredovala banka oziroma druge inštitucije.

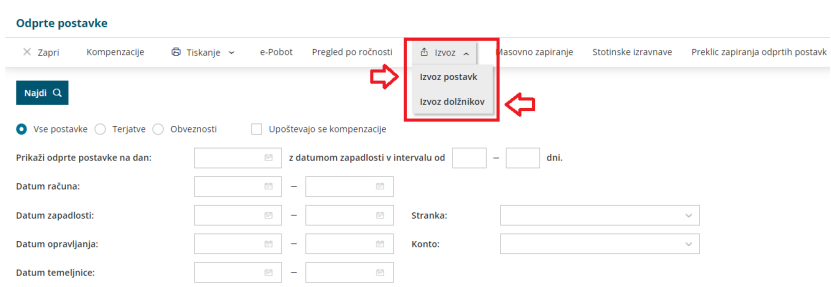